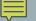

## VISUALIZING ARRAYS

Arrays May Have Different Shapes

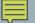

## ONE-DIMENSIONAL ARRAY

Looks like a list

int test[10]

Legal index values: 0 - 9

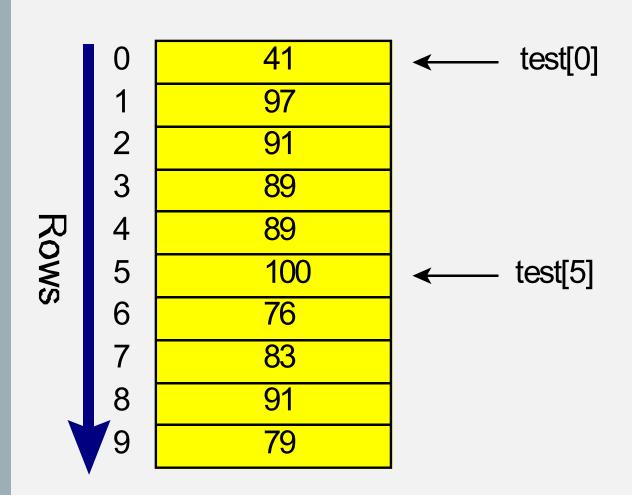

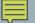

## TWO-DIMENSIONAL ARRAY

Looks like a table

float test\_score[10][4];

Sizes are stated individually: row, column

Each dimension must be in its own brackets (can't have a comma-separated list)

Legal index values: 0-9 and 0-3

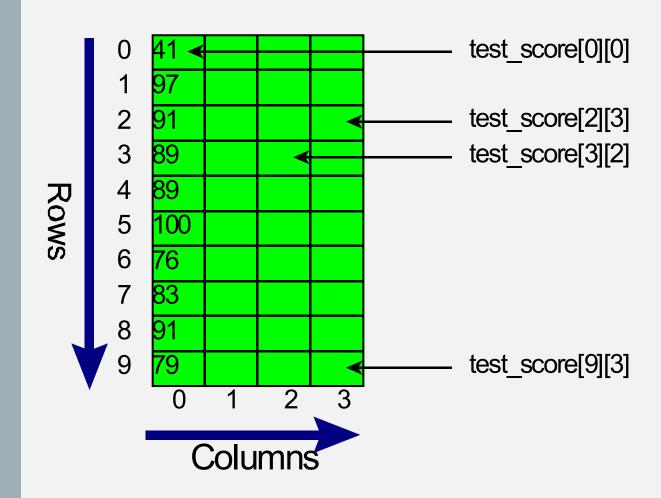

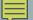

## THREE-DIMENSIONAL ARRAY

Looks like a box

double class\_score[5][5][5];

Sizes are stated individually: row, column, layer

Legal index values: 0-4, 0-4, 0-4

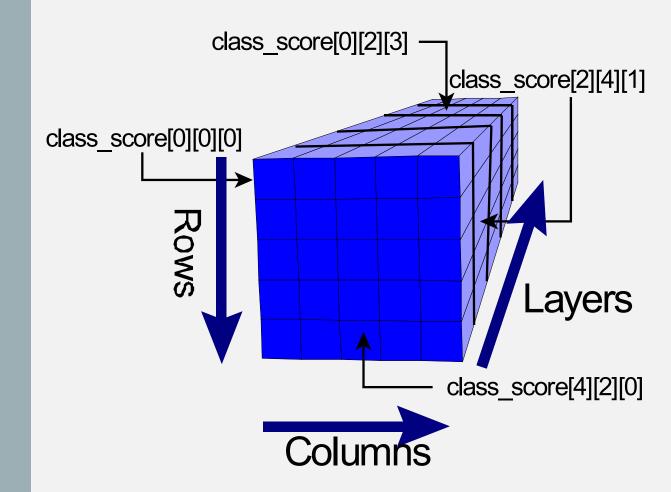